# **1Z0-447Q&As**

Oracle GoldenGate 12c Implementation Essentials

### **Pass Oracle 1Z0-447 Exam with 100% Guarantee**

Free Download Real Questions & Answers **PDF** and **VCE** file from:

**https://www.leads4pass.com/1z0-447.html**

100% Passing Guarantee 100% Money Back Assurance

Following Questions and Answers are all new published by Oracle Official Exam Center

**C** Instant Download After Purchase

- **83 100% Money Back Guarantee**
- 365 Days Free Update

**Leads4Pass** 

800,000+ Satisfied Customers

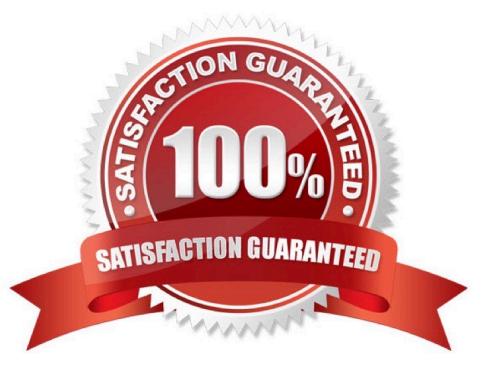

## **Leads4Pass**

#### **QUESTION 1**

Which transactions are captured if you ADD EXTRACT with BEGIN NOW at 1:00 PM, START EXTRACT at 2:00 PM?

- A. Transactions that started at or after 1:00 PM
- B. Transactions that started before 1:00 PM and committed after 2:00 PM
- C. Only transactions that started before 1:00 PM and committed after 1:00 PM
- D. Only transactions that started at or after 2:00 PM

Correct Answer: A

#### **QUESTION 2**

If multiple GoldenGate processes are accessing a set of trail files, which process should include the PURGEOLDEXTRACTS parameter to trigger trail file clean-up?

- A. Manager
- B. Replicat
- C. Extract
- D. Extract and Replicat

Correct Answer: A

Reference: https://docs.oracle.com/goldengate/1212/gg-winux/GWURF/ gg\_parameters123.htm#GWURF1025

#### **QUESTION 3**

Which command provides statistics about GoldenGate processes and memory resource utilization?

- A. SEND…CACHEMGR
- B. SEND…LOGSTATS
- C. SEND…GETTCPSTATS
- D. INFO…SHOWCH

Correct Answer: A

### **Leads4Pass**

#### **QUESTION 4**

Your Extract process, which is using an Oracle database, has stopped with uncommitted transactions. How should you guarantee an efficient recovery after Extract has stopped?

A. Use the FORCETRANS and PURGEORPHANEDTRANSACTIONS parameters to control the bounded recovery feature of the general Extract checkpointing facility.

B. Use the WARNLONGTRANS parameter to control the bounded recovery feature of the general Extract checkpointing facility.

C. Use the BR parameter to control the bounded recovery feature of the general Extract checkpointing facility.

D. Use the PURGEORPHANEDTRANSACTIONS parameter to control the bounded recovery feature of the general Extract checkpointing facility.

Correct Answer: C

Reference: http://www.oracle.com/technetwork/database/features/availability/maa-goldengate-rac2007111.pdf

#### **QUESTION 5**

You need to look up table definitions in a file. Which Replicat parameter should you use?

A. ASSUMETARGETDEFS

- B. COLMATCH
- C. SOURCEDEFS
- D. MAP

Correct Answer: C

[1Z0-447 VCE Dumps](https://www.leads4pass.com/1z0-447.html) [1Z0-447 Practice Test](https://www.leads4pass.com/1z0-447.html) [1Z0-447 Braindumps](https://www.leads4pass.com/1z0-447.html)